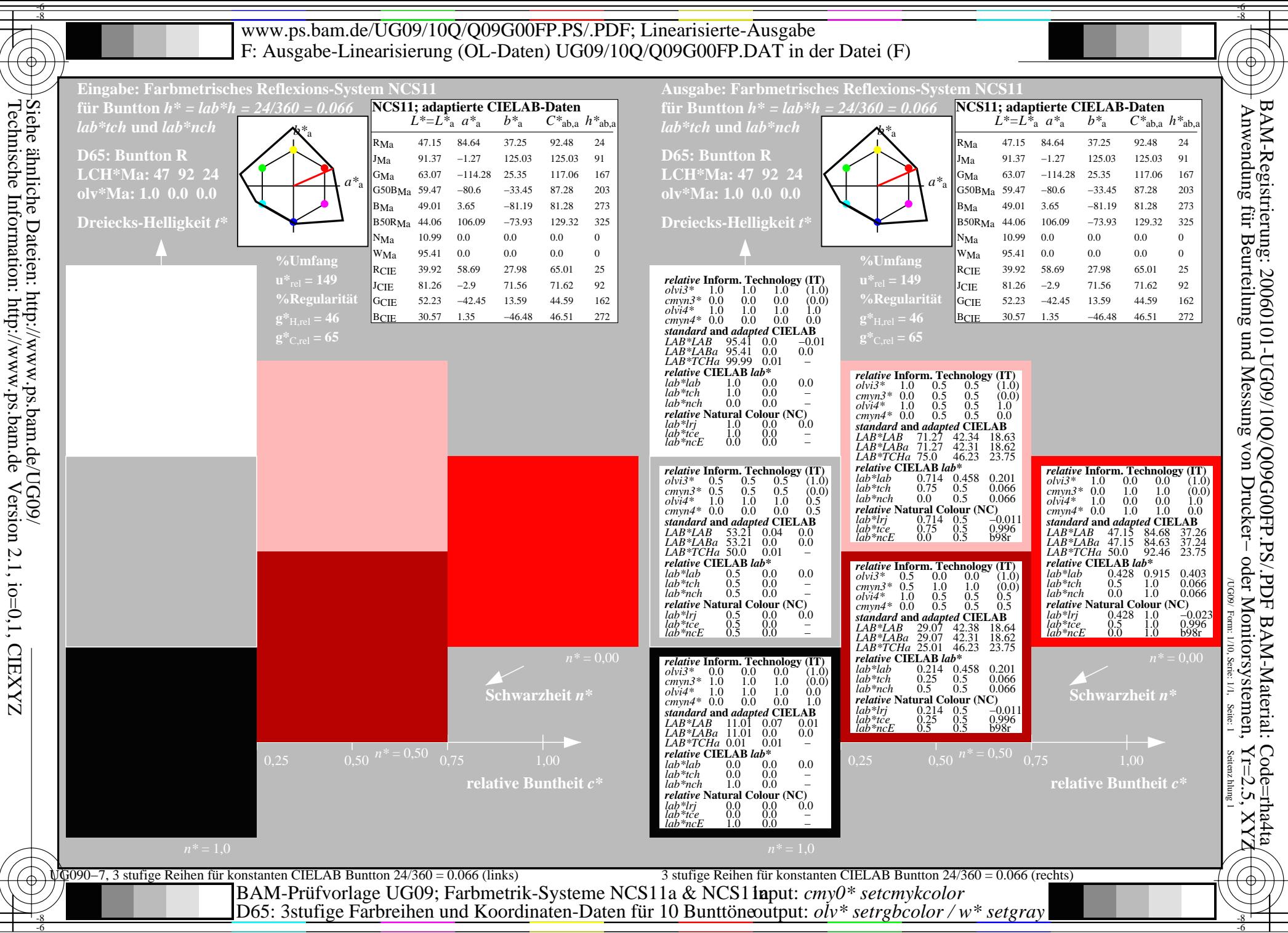

Technische Information: http://www.ps.bam.deInformation: Dateien: http://www.ps.bam.de/UG09/<br>
Orteien: http://www.ps.bam.de/UG09/<br>
Orteion 2.1, io=0,1, CIEXYZ Version 2.1, io=0,1, CIEXYZ

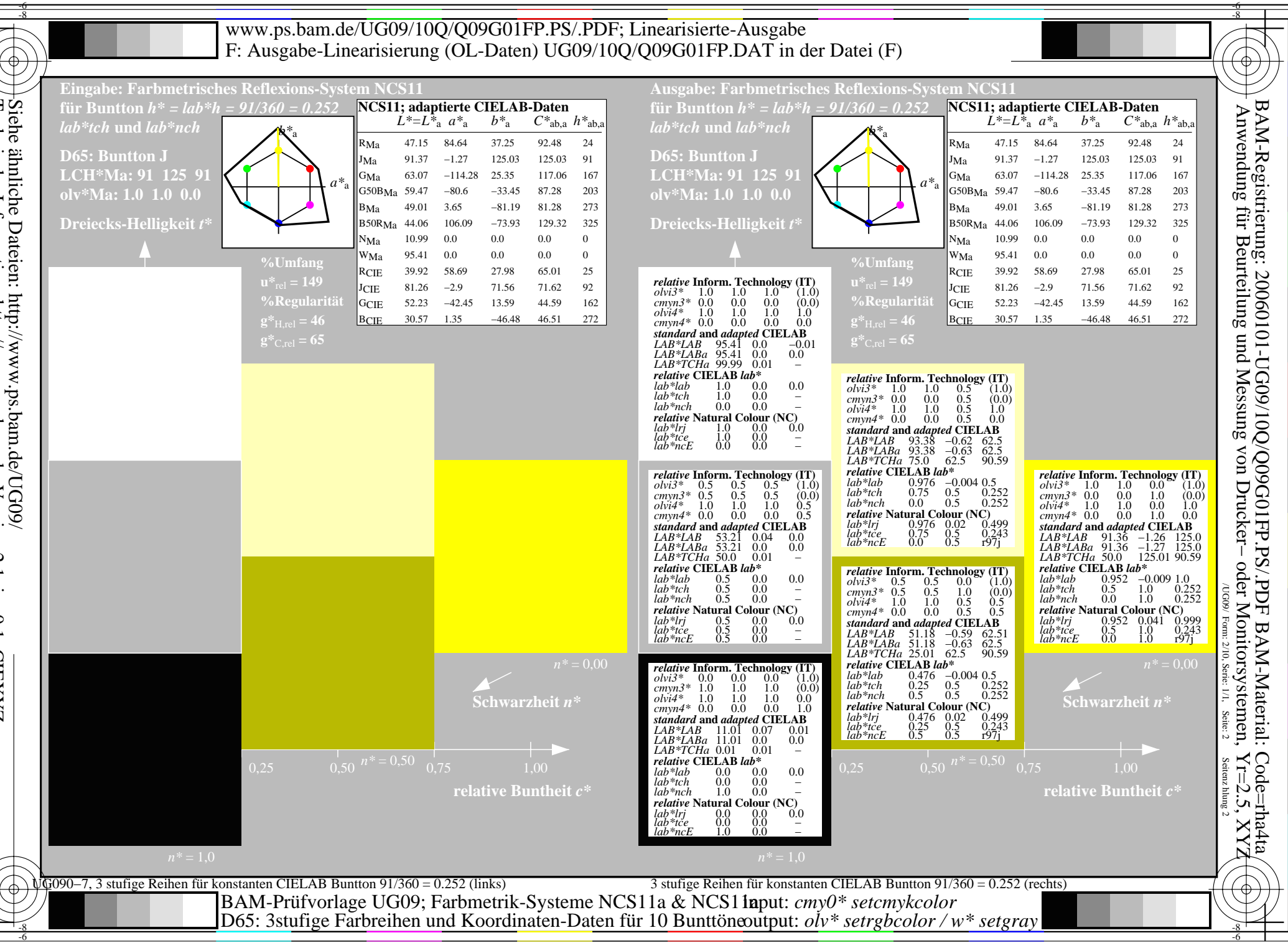

Siehe ähnliche I<br>Technische Infc Technische Information: http://www.ps.bam.deInformation: Dateien: http://www.ps.bam.de/UG09/<br>
Orteien: http://www.ps.bam.de Version 2.1, io=0,1, CIEXYZ<br>
ormation: http://www.ps.bam.de Version 2.1, io=0,1, CIEXYZ Version 2.1, io=0,1, CIEXYZ

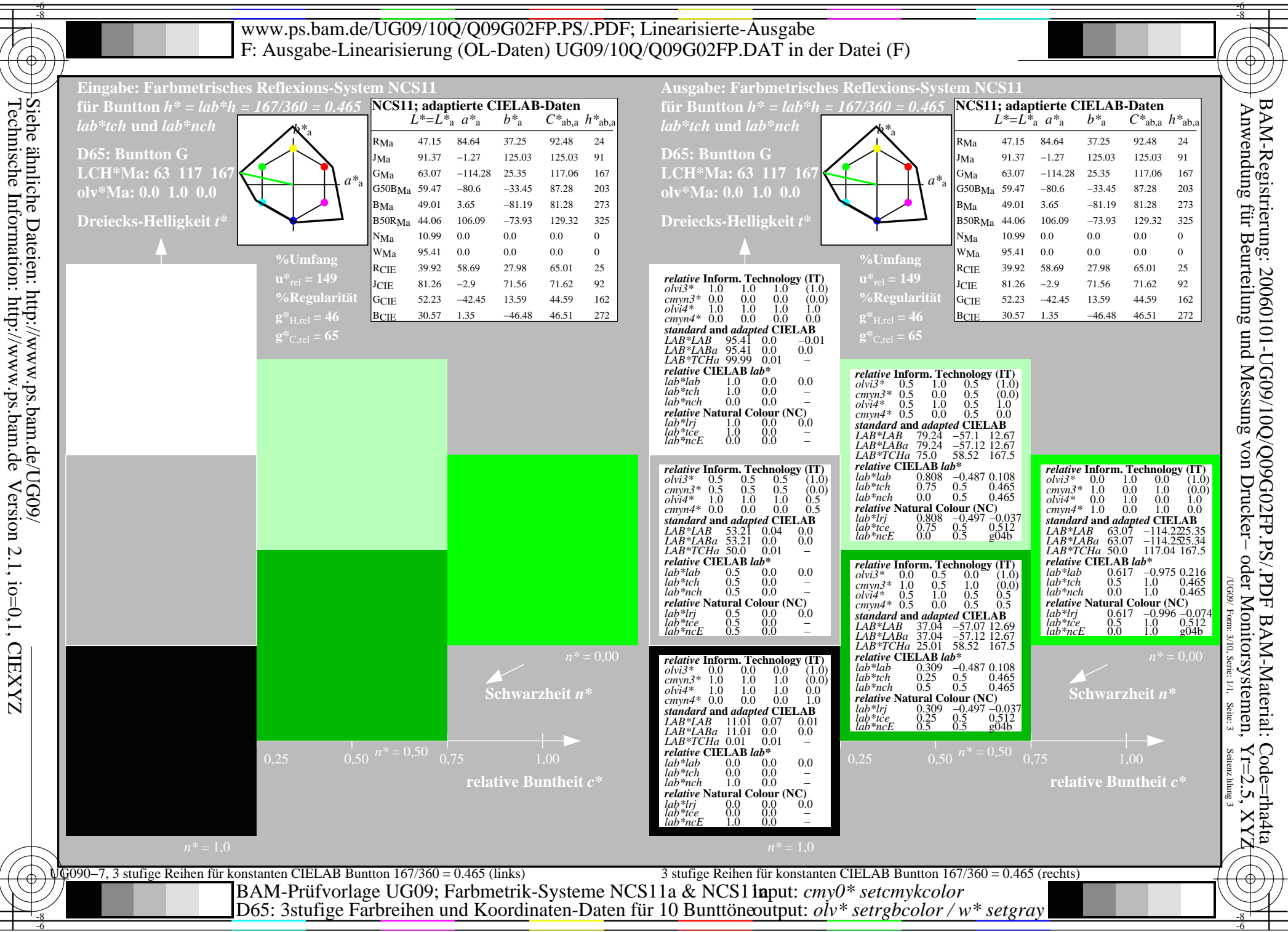

Technische Information: http://www.ps.bam.deInformation: Dateien: http://www.ps.bam.de/UG09/<br>
Orteien: http://www.ps.bam.de Version 2.1, io=0,1, CIEXYZ<br>
ormation: http://www.ps.bam.de Version 2.1, io=0,1, CIEXYZ Version 2.1, io=0,1, CIEXYZ

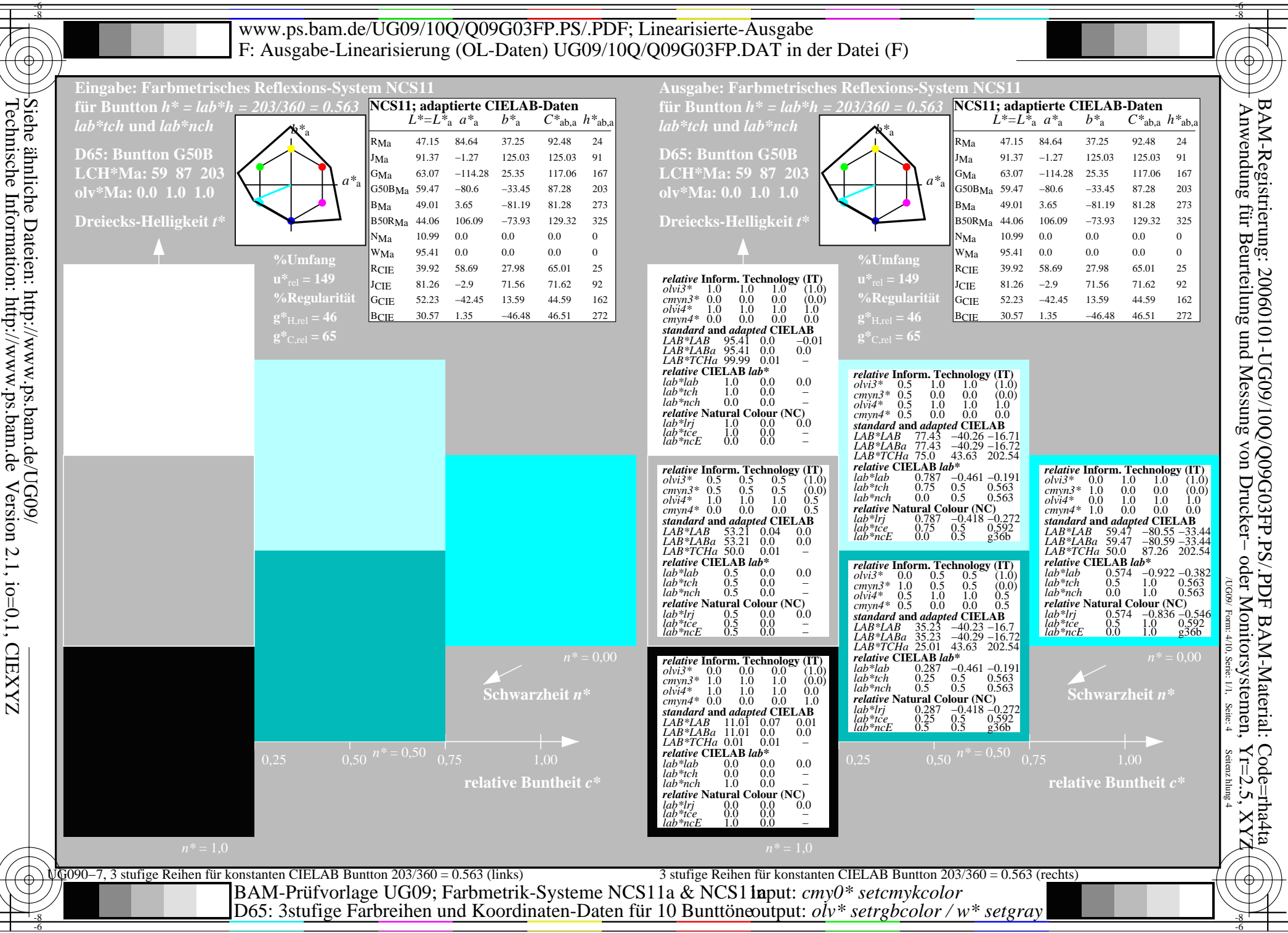

 Version 2.1, io=0,1, CIEXYZ 2.1, io=0,1, CIEXYZ

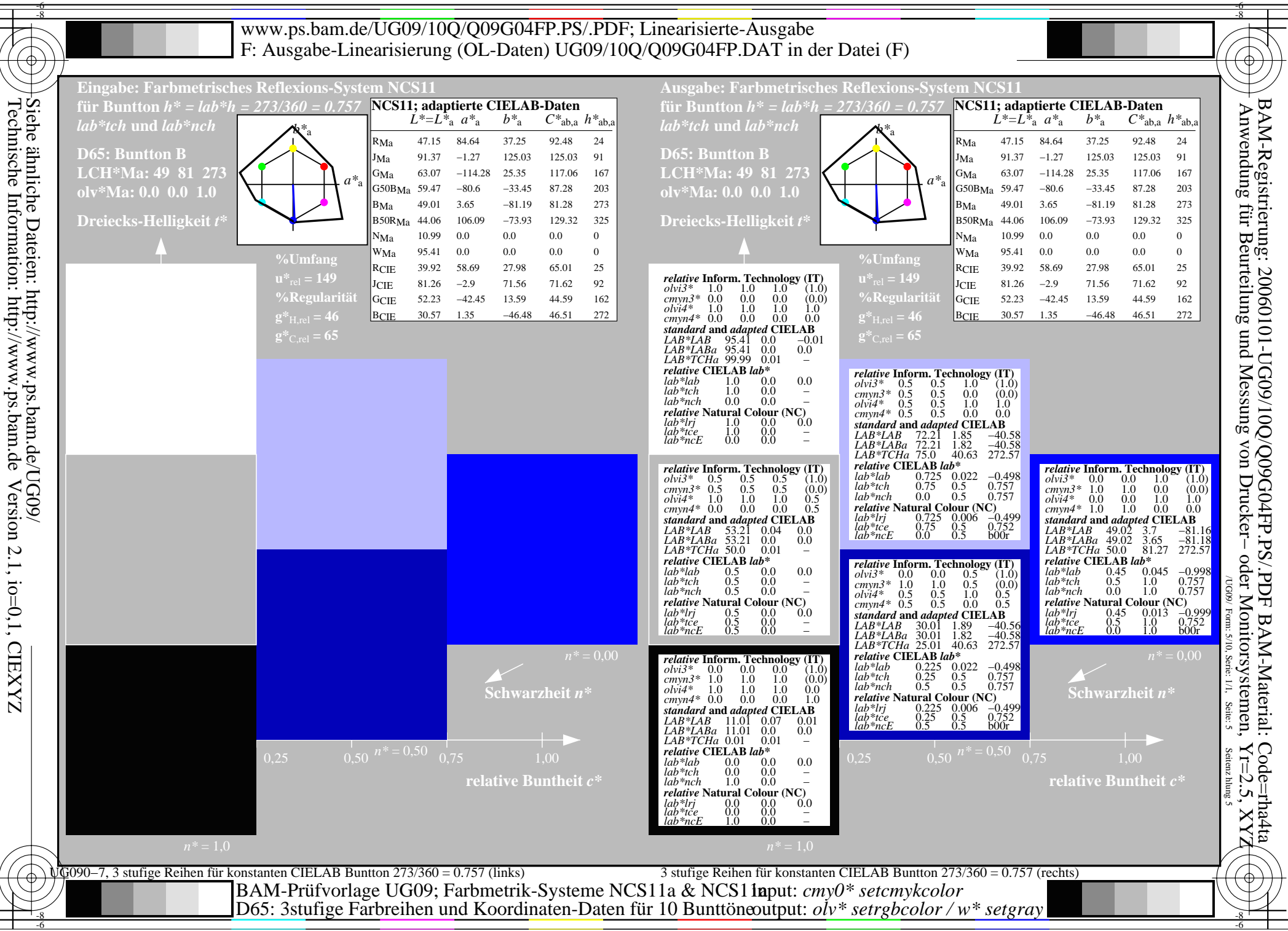

Technische Information: http://www.ps.bam.deInformation: Version 2.1, io=0,1, CIEXYZ

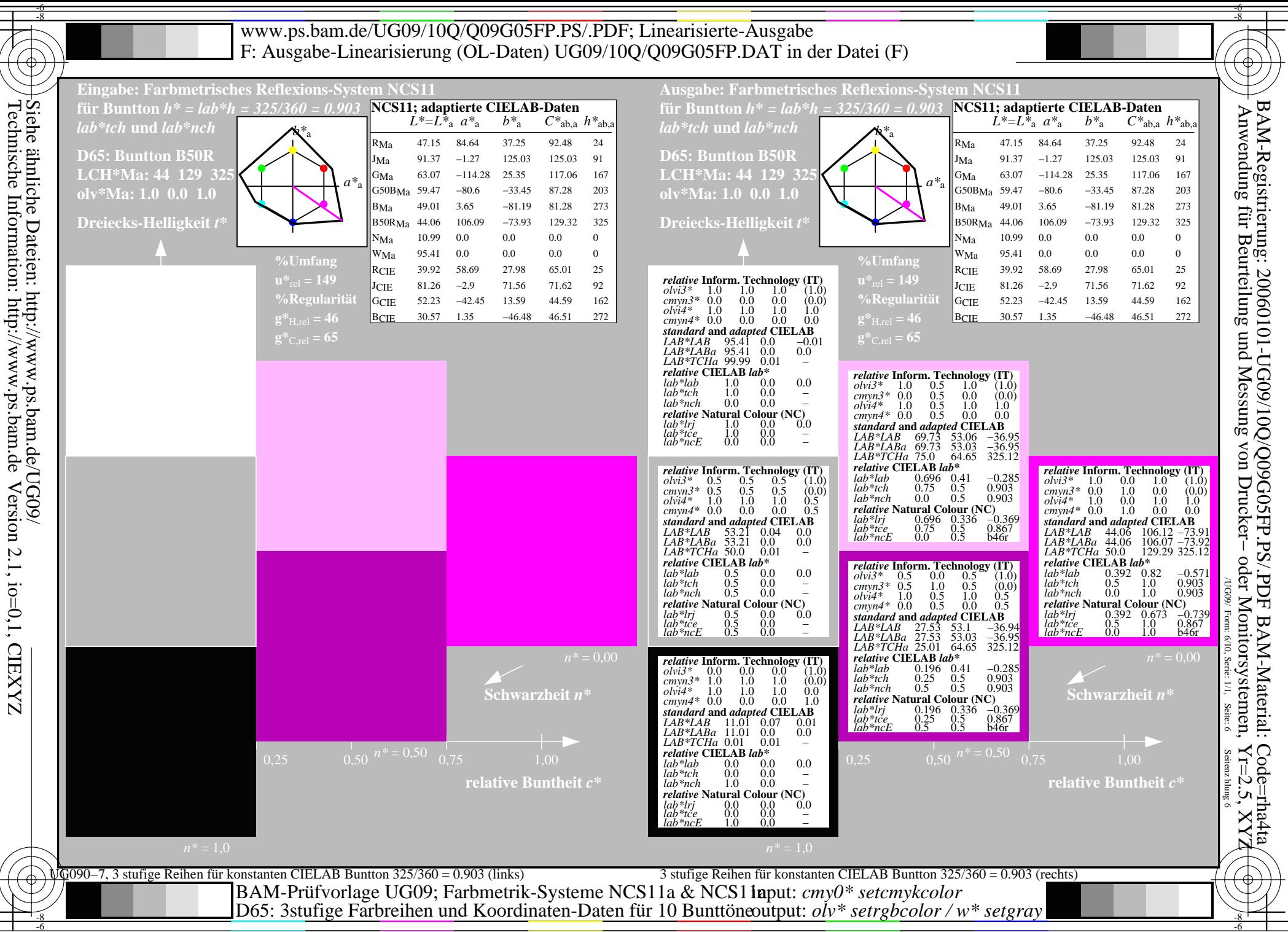

Technische Information: http://www.ps.bam.deInformation: Version 2.1, io=0,1, CIEXYZ 2.1, io=0,1, CIEXYZ

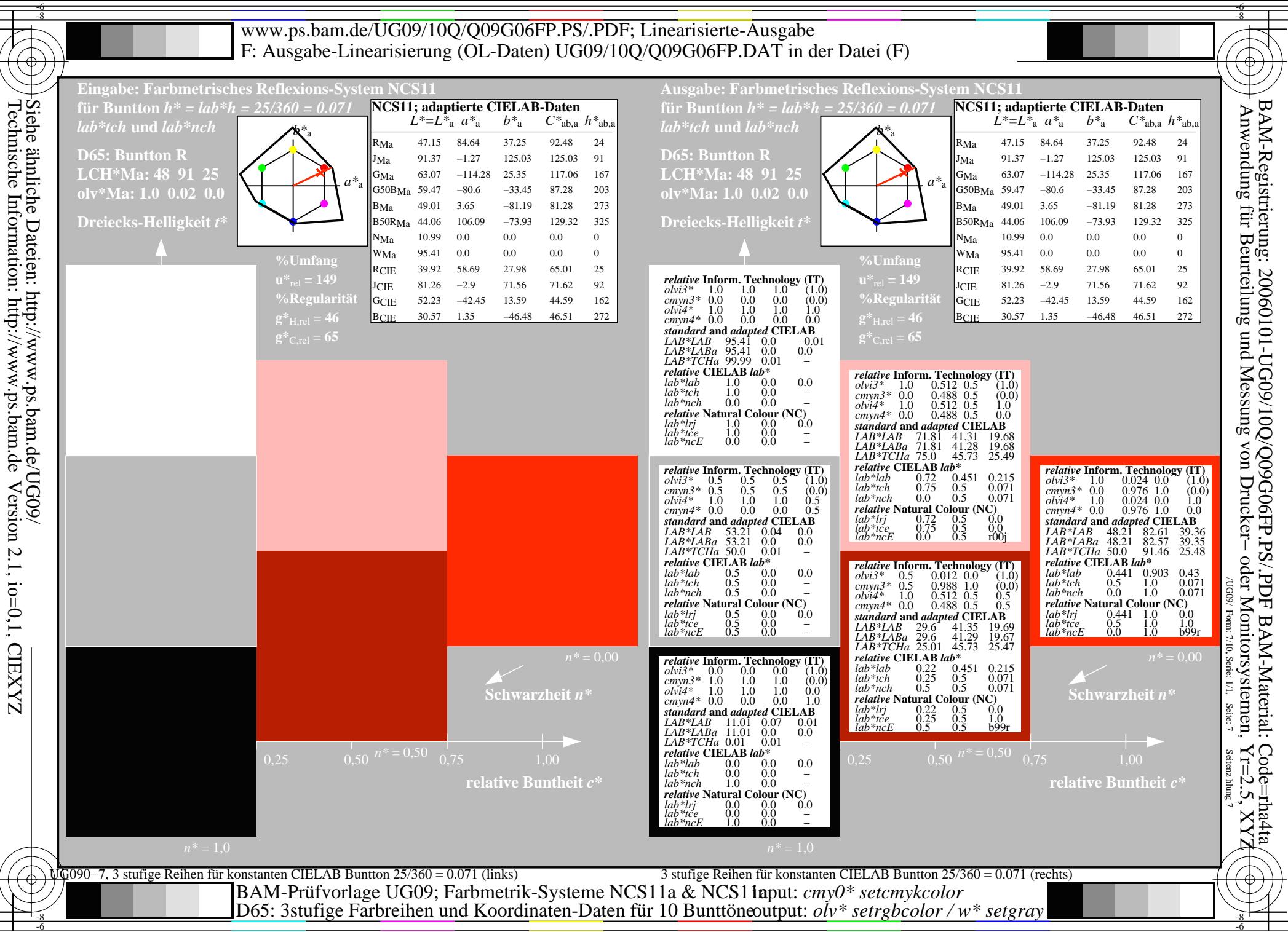

Technische Information: http://www.ps.bam.deInformation: http://www.ps.bam.de Version 2.1, io=0,1, CIEXYZ 2.1, io=0,1, CIEXYZ

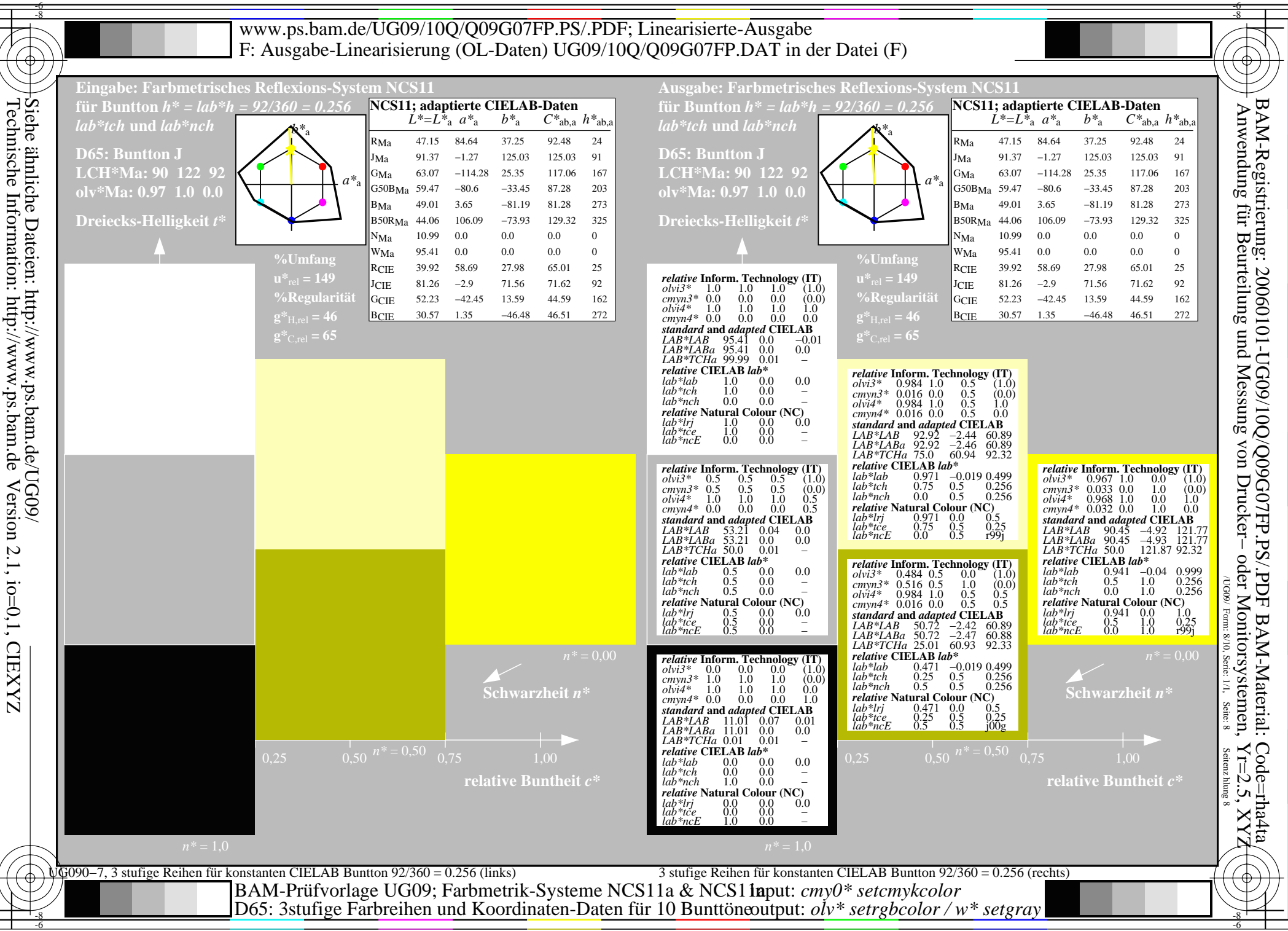

Technische Information: http://www.ps.bam.deInformation: Dateien: http://www.ps.bam.de/UG09/<br>
Orteien: http://www.ps.bam.de Version 2.1, io=0,1, CIEXYZ<br>
ormation: http://www.ps.bam.de Version 2.1, io=0,1, CIEXYZ Version 2.1, io=0,1, CIEXYZ

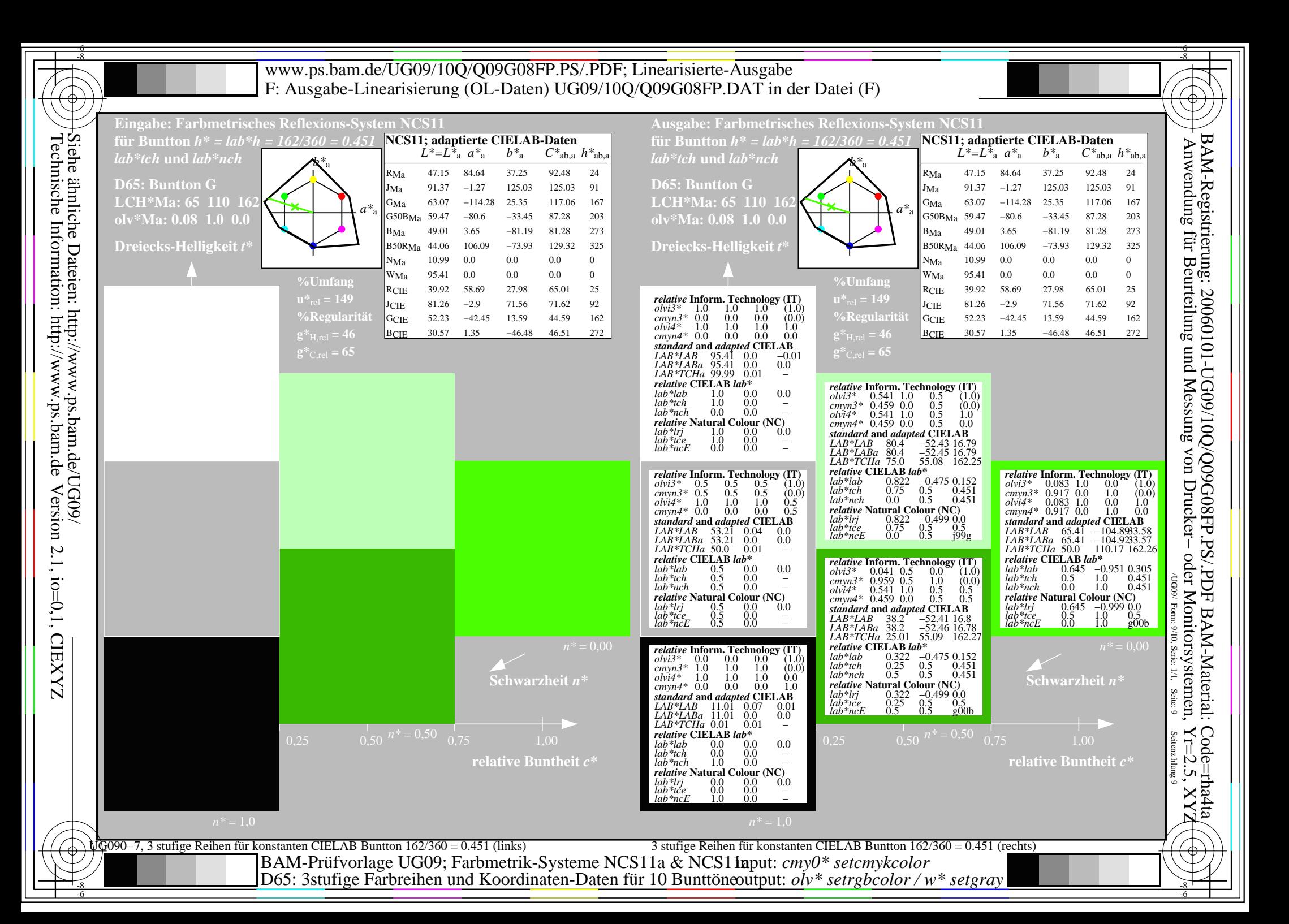

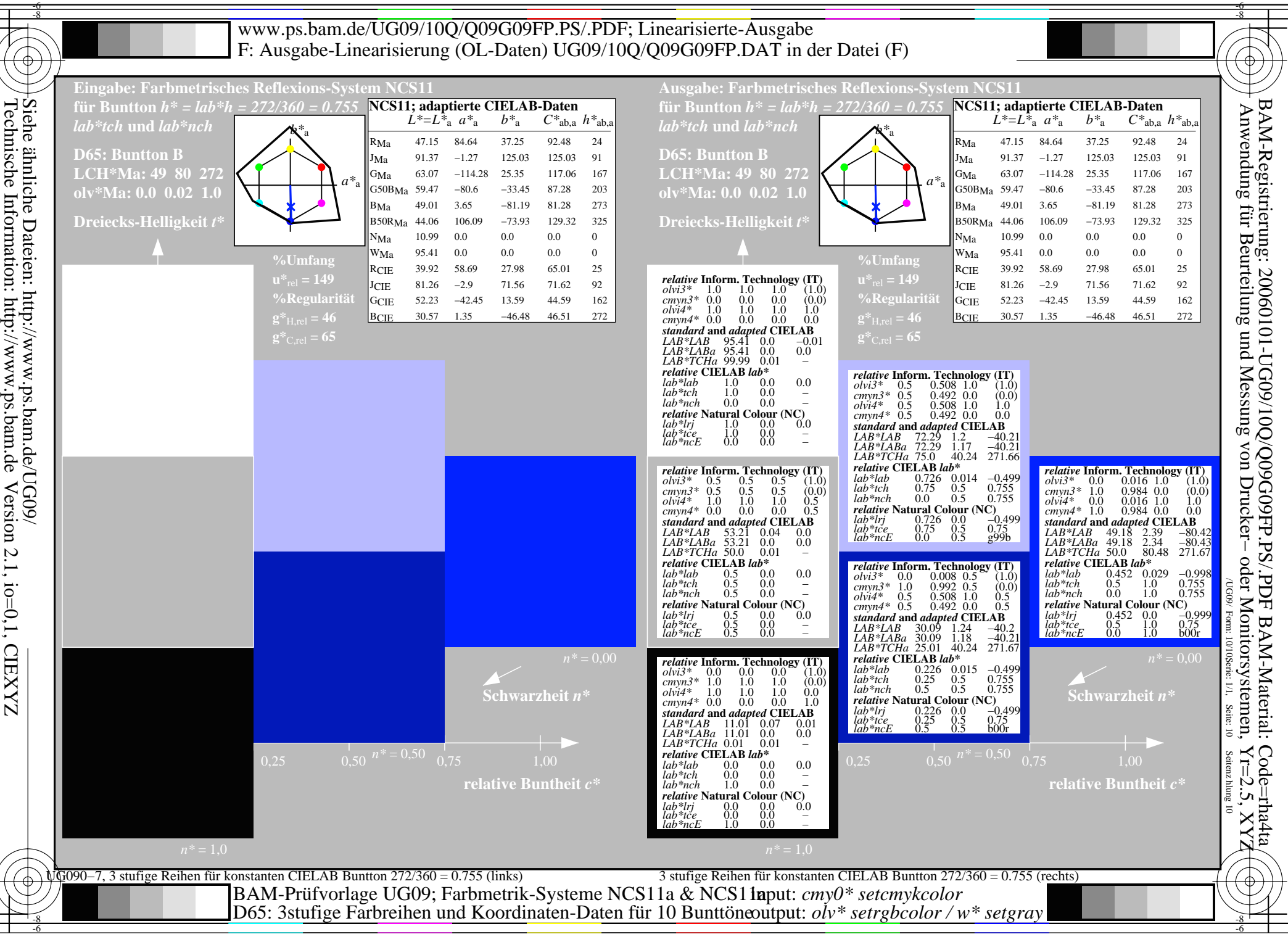

http://www.ps.bam.de Version 2.1, io=0,1, CIEXYZ 2.1, io=0,1, CIEXYZ

output: *olv\* setrgbcolor / w\* setgray*